# NAG Library Function Document

# nag\_anderson\_darling\_normal\_prob (g08ckc)

## <span id="page-0-0"></span>1 Purpose

nag anderson darling normal prob (g08ckc) calculates the Anderson–Darling goodness-of-fit test statistic and its probability for the case of a fully-unspecified Normal distribution.

## 2 Specification

```
#include <nag.h>
#include <nagg08.h>
void nag_anderson_darling_normal_prob (Integer n, Nag_Boolean issort,
   a2,*aa2,
   double *p, NagError *fail)
```
## 3 Description

Calculates the Anderson–Darling test statistic  $A^2$  (see nag anderson darling stat (g08chc)) and its upper tail probability for the small sample correction:

$$
\\\text{Adjusted } A^2 = A^2 \left( 1 + 0.75/n + 2.25/n^2 \right),
$$

for *n* observations.

### 4 References

Anderson T W and Darling D A (1952) Asymptotic theory of certain 'goodness-of-fit' criteria based on stochastic processes Annals of Mathematical Statistics 23 193–212

Stephens M A and D'Agostino R B (1986) Goodness-of-Fit Techniques Marcel Dekker, New York

## 5 Arguments

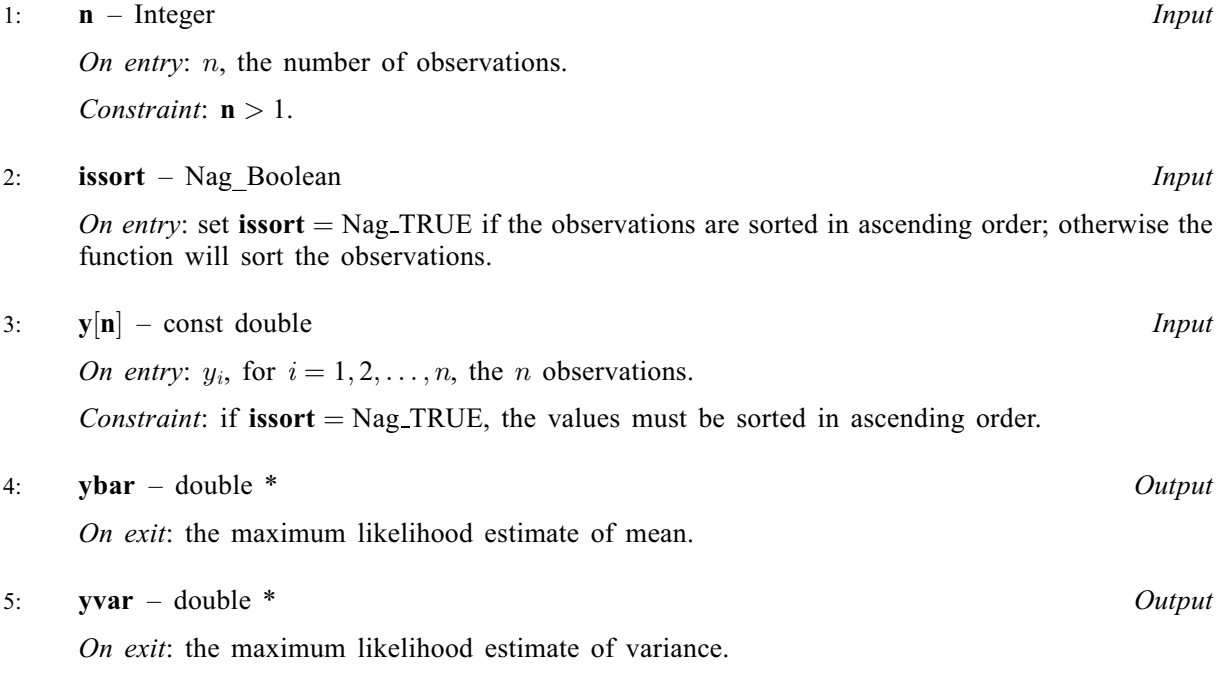

<span id="page-1-0"></span>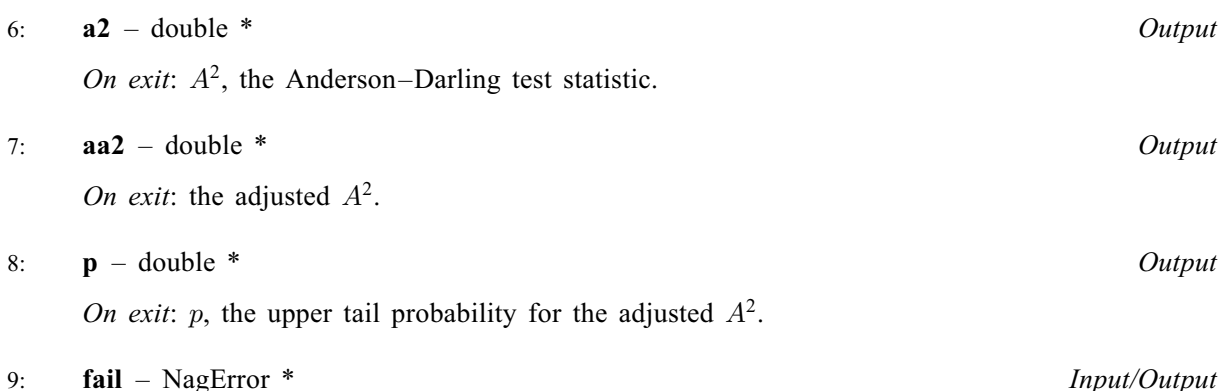

The NAG error argument (see Section 2.7 in How to Use the NAG Library and its Documentation).

## 6 Error Indicators and Warnings

### NE\_ALLOC\_FAIL

Dynamic memory allocation failed. See Section 3.2.1.2 in How to Use the NAG Library and its Documentation for further information.

#### NE\_BAD\_PARAM

On entry, argument  $\langle value \rangle$  had an illegal value.

#### NE\_INT

O[n](#page-0-0) entry,  $\mathbf{n} = \langle value \rangle$ . Co[n](#page-0-0)straint:  $n > 1$ .

#### NE\_INTERNAL\_ERROR

An internal error has occurred in this function. Check the function call and any array sizes. If the call is correct then please contact NAG for assistance.

An unexpected error has been triggered by this function. Please contact NAG. See Section 3.6.6 in How to Use the NAG Library and its Documentation for further information.

#### NE\_NO\_LICENCE

Your licence key may have expired or may not have been installed correctly. See Section 3.6.5 in How to Use the NAG Library and its Documentation for further information.

#### NE\_NOT\_INCREASING

**[issort](#page-0-0)** = Nag TRUE and the data in  $v$  is not sorted in ascending order.

#### 7 Accuracy

Probabilities are calculated using piecewise polynomial approximations to values estimated by simulation.

## 8 Parallelism and Performance

nag\_anderson\_darling\_normal\_prob (g08ckc) is not threaded in any implementation.

## 9 Further Comments

None.

## 10 Example

This example calculates the  $A<sup>2</sup>$  statistics for data assumed to arise from a fully-unspecified Normal distribution and the p-value.

## 10.1 Program Text

```
/* nag_anderson_darling_normal_prob (g08ckc) Example Program.
 *
* NAGPRODCODE Version.
 *
* Copyright 2016 Numerical Algorithms Group.
 *
 * Mark 26, 2016.
*/
#include <stdio.h>
#include <string.h>
#include <math.h>
#include <nag.h>
#include <nag_stdlib.h>
#include <nagg08.h>
int main(void)
{
 Integer exit_status = 0;
  /* Scalars */
  double a2, aa2, p, ybar, yvar;
 Integer i, n;
  /* Arrays */
  double \dot{x}_y = 0;
  /* Nag types */Nag_Boolean issort;
 NagError fail;
  printf("%s\n\n",
         "nag_anderson_darling_normal_prob (g08ckc) Example Program Results");
  /* Skip heading in data file */
#ifdef _WIN32
  scanf_s("%*[^\n] ");
#else
 scanf("%*[^\n] ");
#endif
  /* Read number of observations */
#ifdef _WIN32
 scanf_s("%" NAG_IFMT "", &n);
#else
 scanf("%" NAG_IFMT "", &n);
#endif
#ifdef _WIN32
 scanf_s("%*[^\n] ");
#else
 scanf("%*[^\n] ");
#endif
  /* Memory allocation */
  if (! (y = NAG_ALLOC(n, double))){
   printf("Allocation failure\n");
    exit_status = -1;
    goto END;
  }
```

```
/* Read observations */
  for (i = 0; i < n; i++) {
#ifdef _WIN32
   scanf_s("%lf", y + i);
4e1se
   scanf("lf", y + i;
#endif
  \lambda#ifdef _WIN32
 \text{scanf_s}("%*[^\n] ");
#else
 scanf("*['\n] ");
#endif
  /* Let nag_anderson_darling_normal_prob (g08ckc) sort the data */
  issort = Nag_FALSE;/* Calculate the Anderson-Darling goodness-of-fit test statistic and its
    probability for the case of a fully-unspecified Normal distribution */
  INIT_FAIL(fail);
  /* nag_anderson_darling_normal_prob (g08ckc) */
  nag_anderson_darling_normal_prob(n, issort, (const double *) y, &ybar,
                                    &yvar, &a2, &aa2, &p, &fail);
  /* Results */
  printf("%s ", "H0: data from Normal distribution with mean");
  printf("%6g ", ybar);
  printf("%s ", "and variance");
  printf("%6g\n", yvar);
  printf("%s", " Test statistic, A-squared: ");
  printf("%6g\n", a2);
  printf("%s", " Adjusted A-squared: ");
  printf("%6g\n", aa2);
  printf("%s", " Upper tail probability: ");
  printf("%6g\n\cdot n", p);END:
 NAG_FREE(y);
  return exit_status;
\lambda
```
#### 10.2 Program Data

nag\_anderson\_darling\_normal\_prob (g08ckc) Example Program Data 26 :: n 0.3131132 0.2520412 1.5788841 1.4416712 -0.8246043 -1.6466685 0.7943184 1.2874915 -0.8347250 0.3352505 0.9434467 2.1099520 -0.2801654 -0.7843009 0.6218187 2.0963809 1.7170403 -0.1350142 0.7982763 -0.2980977 1.2283043 1.5576090 -0.4828757 2.6070754 0.1213996 0.1431621 :: end of observations

#### 10.3 Program Results

nag\_anderson\_darling\_normal\_prob (g08ckc) Example Program Results

```
H0: data from Normal distribution with mean 0.563876 and variance 1.1386
Test statistic, A-squared: 0.165956
Adjusted A-squared: 0.171296
Upper tail probability: 0.931155
```